# อาร์เรย ์ และพอยน์เตอร์ (Array and Pointer)

หน่วยที่ 3

### 3.4 ต ั วแปรพอยน ์ เตอร์ (Pointer)

ในการประกาศตัวแปรแต่ละครั้ง ไม่ว่าจะเป็นตัวแปรชนิด int float char หรือชนิดใดก็ ่ ่

ตามตัวแปรเหล่านี้จะถูกเก็บอยู่ในหน่วยความจำของคอมพิวเตอร์ ซึ่งตัวแปรแต่ละตัวก็จะมีตำแหน่ง ่ ่ ่ ระบุเอาไว้ว่าอยู่ในส่วนของหน่วยความจำ เรียกว่า "แอดเดรส (Address) ของตัวแปร" ซึ่งในการใช้  $\overline{\mathbf{I}}$ ่ งานตัวแปรโดยทั่วไปนั้นจะกำหนดได้เฉพาะค่าของตัวแปรเท่านั้น แต่ไม่สามารถที่จะกำหนด ่ ่ แอดเดรสของตัวแปรได ้ ตัวอย างเช น ่ **่** 

ม ี ตัวแปรอย ู ่ 2 ตัวค ื อ x และ y

ตัวแปร x มีแอดเดรสอยู่ที่ตำแหน่ง 55900 และค่าของ x คือ 10 **่** ่ ตัวแปร y มีแอดเดรสอยู่ที่ตำแหน่ง 60000 และค่าของ y คือ 5 **่** ่

## 3.4 ต ั วแปรพอยน ์ เตอร์ (Pointer)

ิหากต้องการที่จะรู้ว่าตัวแปรแต่ละตัวอยู่ที่ตำแหน่งใดในหน่วยความจำ ให้ใช้ ่ ่ เครื่องหมาย & นำหน้าตัวแปร ตัวอย่างเช่น แอดเดรสของตัวแปร x เขียนแทนได้ด้วย &x และ ่ ์<br>. แอดเดรสของตัวแปร y เขียนแทนได้ด้วย &y เมื่อต้องการเก็บตำแหน่งในหน่วยความจำไว้ที่ตัวแปร จะมีตัวแปรอยู่ชนิดหนึ่งที่ใช้ในการเก็บค่าแอดเดรสของตัวแปรอื่น ตัวแปรชนิดนั้นคือ "พอยน์เตอร์ ่ ่ (Pointer)"

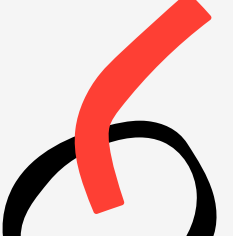

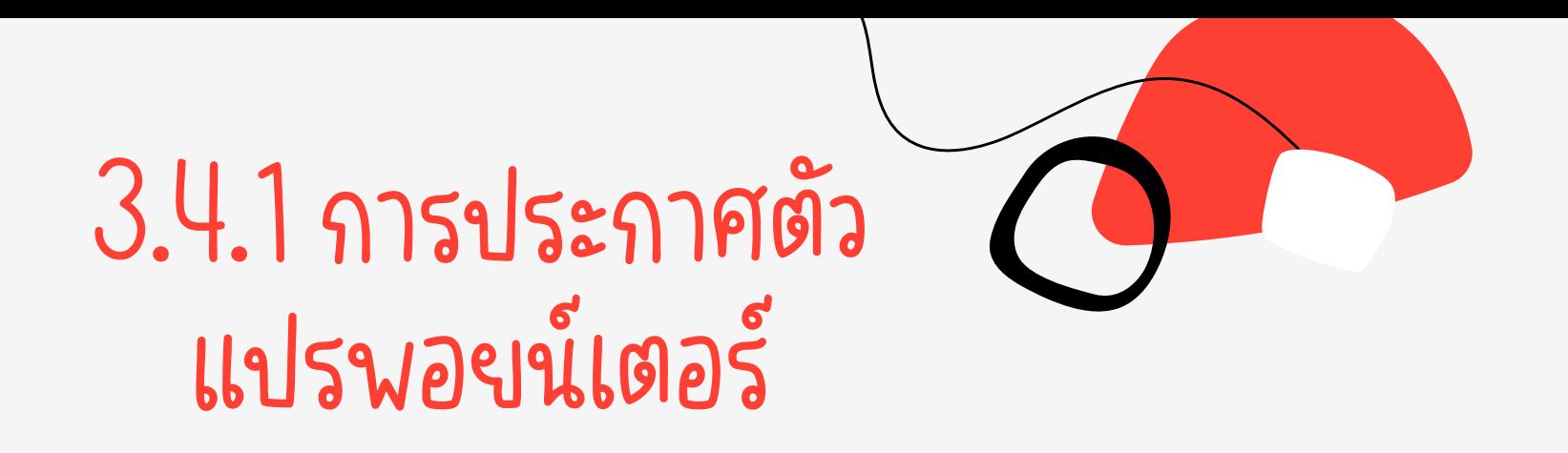

การประกาศตัวแปรพอยน์เตอร์จะใช้สัญลักษณ์ \* เป็นการบ่งบอกว่าตัวแปรที่ประกาศนั้นเป็นพอยน์เตอร์ ่ ตัวอย างเช น int \*numPtr; ่ ์<br>.<br>.

เป็นการประกาศตัวแปร numP†r เป็นชนิดพอยน์เตอร์ที่ใช้เก็บแอดเดรสของตัวแปรชนิด in† ได้ ่

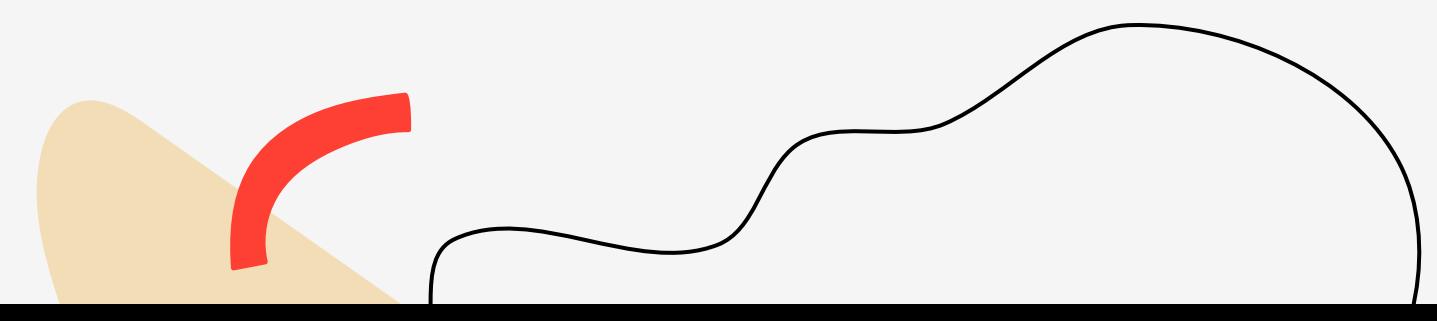

ตัวแปรพอยน์เตอร์จะใช้ในการเก็บค่าแอดเดรสของตัวแปรตัวอื่น ดังนั้น ในการกำหนดค่าของตัว ่ ่

แปรพอยน์เตอร์ ก็มักจะกำหนดด้วยแอดเดรสของตัวแปร

ตัวอย างเช ่ **่** 

int \*numPtr;  $numP$ tr =  $8num$ :

int num  $= 6$ :

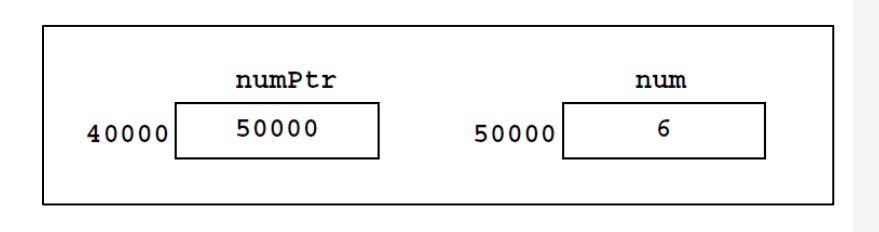

เป็นการกำหนดให้ numPtr มีค่าเท่ากับแอดเดรสของตัวแปร num ถ้าสมมุติว่าตัวแปร num ถูก ่ ่  $\mathfrak{c}$ ่ เก็บอยู่ที่ตำแหน่ง 50000 ตัวแปรพอยน์เตอร์ numPtr ก็จะมีค่าเท่ากับ 50000 ด้วย ่ ่ ่

ในการเขียนโปรแกรมนั้น ไม่จำเป็นจะต้องรู้ว่าว่าตัวแปร num ถูกเก็บอยู่ที่ตำแหน่งไหน ֦֦֧֘֝֟֓֕<u>֦</u> **่** เพียงแค่รู้ว่าตัวแปร numP†r เป็นพอยน์เตอร์ที่ใช้ในการอ้างอิงไปยังตำแหน่งของตัวแปร num ได้ **่** ่ ซึ่งมักจะใช้คำพูดว่า "numP†r ชี้ไปยัง num" และในการอธิบายก็จะใช้แผนภาพตามภาพ ่

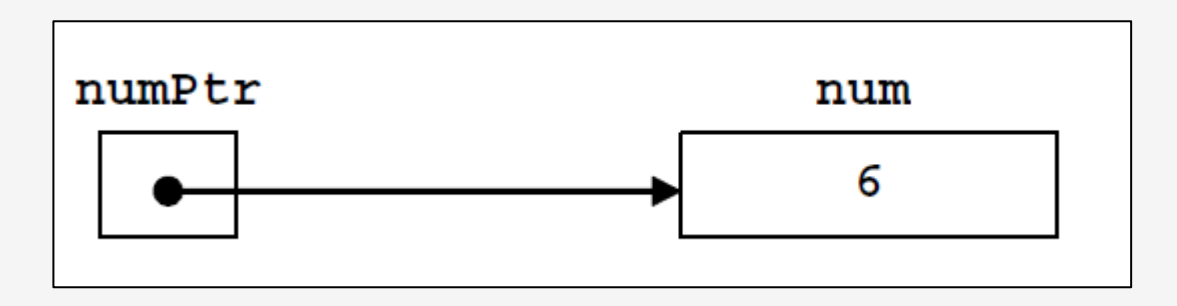

ในการอ้างถึงค่าในตำแหน่งที่พอยน์เตอร์ชื้อยู่นั้น ให้ใช้เครื่องหมาย <sup>\*</sup> นำหน้าตัวแปร ่ **่** ซึ่งเรียกว่า การ Dereferencing ตัวอย่างเช่น จากคำสั่งต่อไปนี้ ่ **่** ์<br>. ่  $int$  num =  $6$ ;  $int$   $*$  numPtr;  $number:$   $Rnum:$   $Cout \ll *numP$ ค่าที่พิมพ์ออกทางหน้าจอคือ 6 เนื่องจากในภาพที่ 3.8 นั้นจะเห็นว่า numPtr ชี้ไปยัง ่ **่** ตัวแปร num ดังนั้นค่าในตำแหน่งที่ numP†r ชื้อยู่ก็คือค่าของ num นั้น เอง ซึ่งก็คือ 6 หากสังเกต ่ ่ ่ จะเห็นว่าสามารถแทนค่าของ \*ัทumPtr ด้วย ทนm ได้เลย ่

นอกจากนี้หากต้องการแก้ไขค่าในตำแหนงที่พอยน์เตอร์ชื้อยู่ ่

ก็สามารถทำได้ในทำนองเดียวกันตัวอย่างเช่น จากคำสั่ง ่ **่** 

 $*$ num $P$ tr = 20:

เป็นการกำหนดให้ค่าในตำแหน่งที่ numPtr ชื้อยู่มีค่าเท่ากับ 20 ดังนั้นค่าของตัวแปร num **่** ่ **่** ่

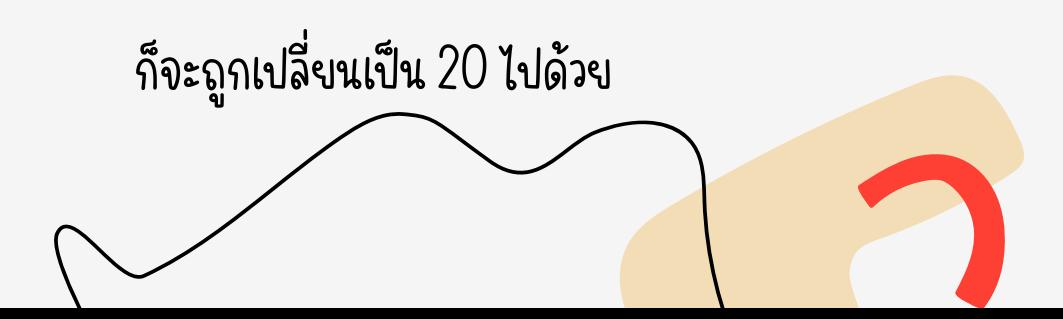